## Anmeldeformular File Transfer/MQ 53 Sender-Autorisierung CASCADE / CASCADE-RS Instruktionen

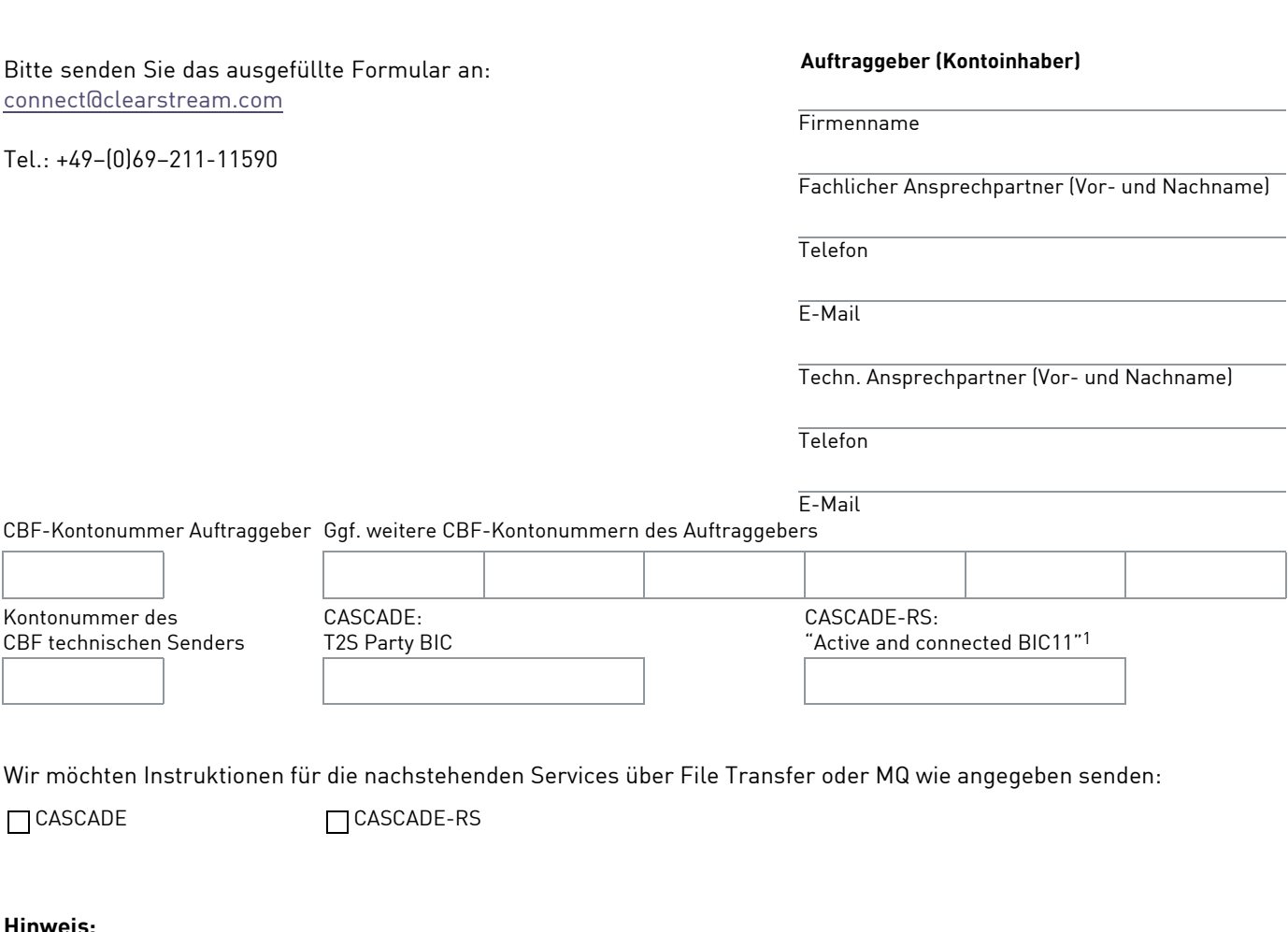

**Hinweis:** 

Falls Sie zusätzliche Informationen für CASCADE oder CASCADE-RS über File Transfer empfangen möchten, bitten wir Sie, das Formular 42A/42B auszufüllen.

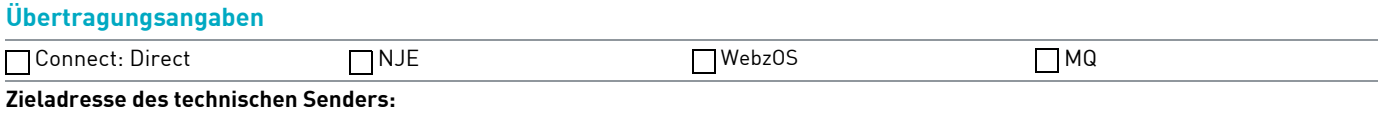

1. Ein im SWIFT Netzwerk aktiver und verfügbarer BIC11.